## **LABINVENT (InventIrap) - Evolution #1056 Possibilité de contourner le LDAP**

12/17/2012 11:06 am - Etienne Pallier

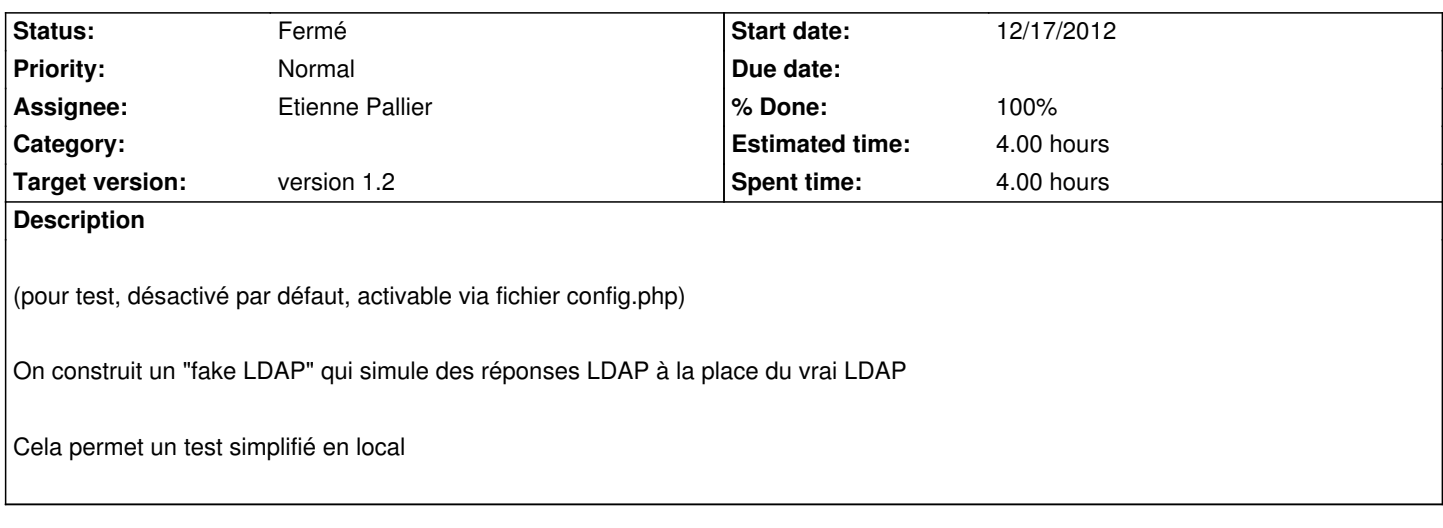

## **History**

## **#1 - 12/17/2012 11:07 am - Etienne Pallier**

*- Status changed from Nouveau to Fermé*